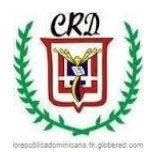

**Colegio República Dominicana IED J.M. SEDE A** 

Guía de Trabajo Grado Décimo Asignatura: Informática Docente Fabio Moreno Mayo 25 de 2020

Correo al que debe enviarse el trabajo terminado [trabajoacademicoactual@gmail.com](mailto:trabajoacademicoactual@gmail.com)

- 1. Dibujar y explicar el entorno de trabajo del programa Visual Basic, definir la función de cada uno de ellos, establecer los controles que utiliza Visual Basic de manera general y las principales propiedades. ¿Qué tipo de variables utiliza Visual Basic? Explicarlas. ¿Cuáles son los operadores matemáticos que soporta visual Basic? Tipo y operación realiza cada uno.
- 2. Dibujar, escribir y explicar el funcionamiento de cada uno de los controles utilizados en cada una de las aplicaciones o ejercicios que se enuncian en el punto No. 4 de esta guía. ¿Qué propiedades se deben programar en los mismos? Explicarlas para cada ejercicio propuesto.
- 3. Realizar un mapa mental con el software respectivo o en su cuaderno de trabajo sobre cada uno de los ejercicios propuestos en el punto No. 4 de esta guía.
- 4. Problemas a resolver: a. Diseñar el juego de MEMORIA en Visual Basic teniendo en cuenta 10 personajes de la historia de Colombia, deportistas que hayan obtenido reconocimiento mundial, científicos, premios nobel en diferentes campos, personajes que han incidido en la paz del mundo.

a. Construir una multimedia con imágenes, sonidos y textos en Visual Basic y un conversor entre las escalas de temperatura.

b. Construir una calculadora que permita realizar la conversión entre los sistemas de numeración (Hexadecimal, Binario, Octal, Decimal).

- c. Elaborar una tabla periódica en VB.
- d. Diseñar y programar el juego del ahorcado en Visual Basic.
- e. Solucionar una función de segundo grado en Visual Basic.

f. Solución de un triángulo aplicando el teorema del coseno.

g. Crear un proyecto en Visual Basic de manera personal a través del cual demuestre los aprendizajes logrados con el uso de este software.

5. Presentar el borrador del proyecto de vida debidamente documentado según el taller No. 32 de la cartilla del Proyecto "Educando al Nuevo Ciudadano Colombiano"

7. Preparación prueba saber: Usted debe realizar 5 pruebas de las áreas básicas (Matemáticas, Sociales, Ciencias Naturales, Inglés, Física, Química, Lengua castellana) 75 preguntas en total. Explicando la respuesta de manera argumentada y que ha estudiado hasta grado noveno en su cuaderno de trabajo de informática.

8. Resolver el siguiente crucigrama relacionado con Visual Basic. Tener en cuenta el siguiente listado de palabras y las pistas que se encuentran dentro del propio crucigrama. Definir cada término en su cuaderno de Informática. Video, Textos, String, integer, imágenes, carácter, contador, interfaz, variables, controles, operadores, visual basic, constantes, multimedia, propiedades, programación, diagramadeflujo, lenguajedeprogramación.

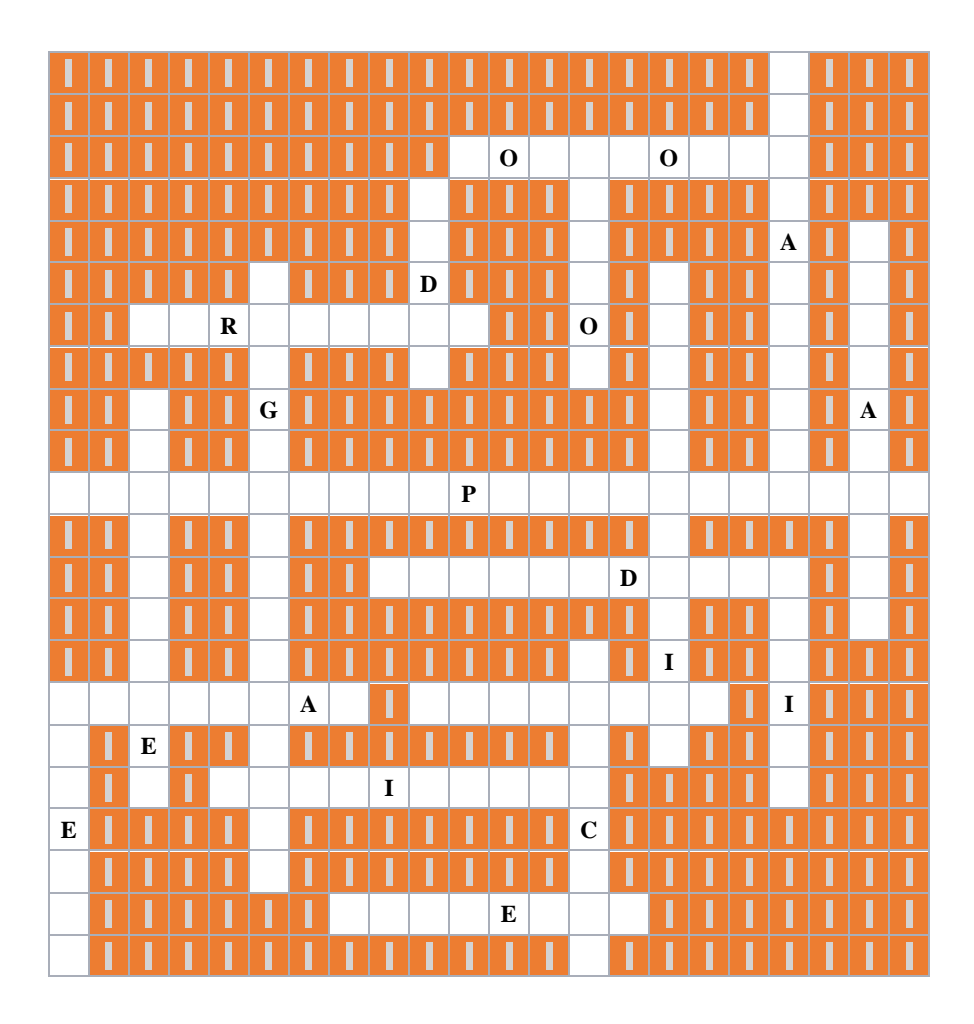

9. Usted debe enviar un correo con sus datos: Nombre completo y correo electrónico para enviar las siguientes actividades previstas para el trabajo de grado décimo en la asignatura de Informática.

**Nota: Los trabajos deben entregarse de manera completa para ser evaluados. Atender las orientaciones respecto a las fechas de entrega.**